Форма № Р50007

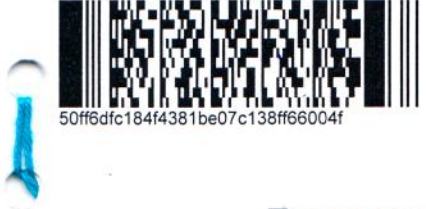

# Лист записи

## Единого государственного реестра юридических лиц

В Единый государственный реестр юридических лиц в отношении юридического

лица

# ОБЩЕСТВО С ОГРАНИЧЕННОЙ ОТВЕТСТВЕННОСТЬЮ "БЛИЦЛАЙН"

полное наименование юридического лица

основной государственный регистрационный номер (ОГРН)

 $1|2|0|7|7|0|0|2|4|4|6|1$ 

внесена запись о создании юридического лица

"20" июля 2020 года

(число) (месяц прописью)  $(605)$ 

за государственным регистрационным номером (ГРН)

 $2<sup>1</sup>$  $\bf{0}$  $\overline{7}$  $\overline{7}$ 0  $\bf{0}$  $\overline{2}$  $\overline{1}$ 4 4 6 1 9

### Запись содержит следующие сведения:

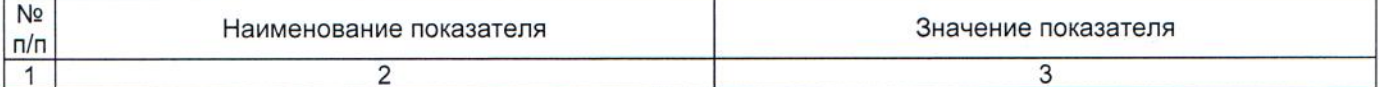

## Сведения о наименовании юридического лица, внесенные в Единый государственный реестр

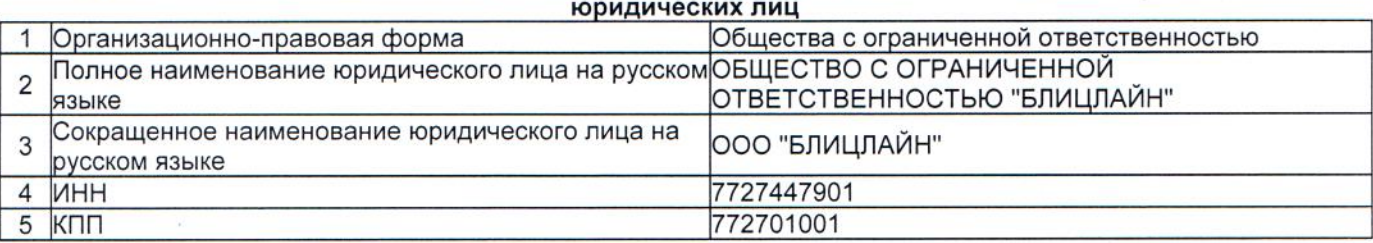

#### Сведения об адресе (месте нахождения) юридического лица, внесенные в Единый государственный реестр юридических лиц

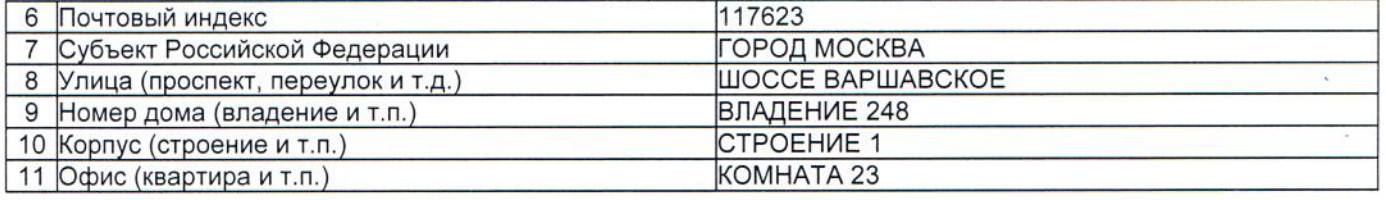

#### Сведения об уставном капитале (складочном капитале, уставном фонде, паевых взносах), внесенные в Единый государственный реестр юридических лиц

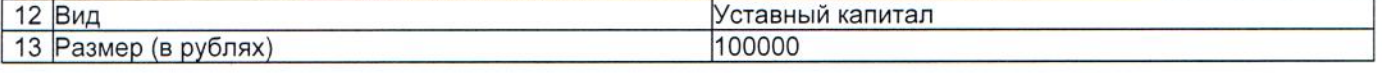

Сведения о состоянии юридического лица и регистрирующем органе, в котором находится регистрационное дело, внесенные в Единый государственный реестр юридических лиц

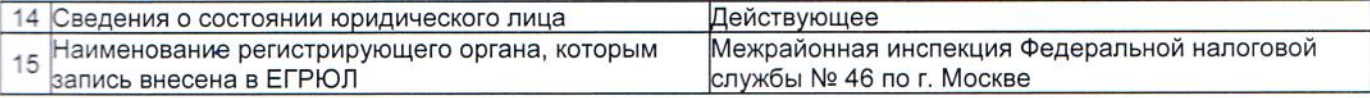

#### Сведения о количестве учредителей (участников) юридического лица, внесенных в Единый государственный реестр юридических лиц

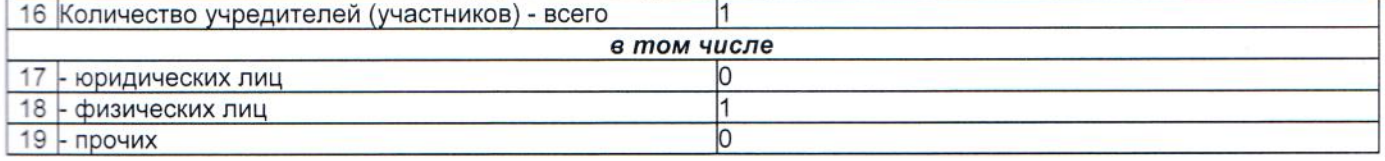

#### Сведения об учредителях (участниках) юридического лица - физических лицах, внесенные в Единый государственный реестр юридических лиц

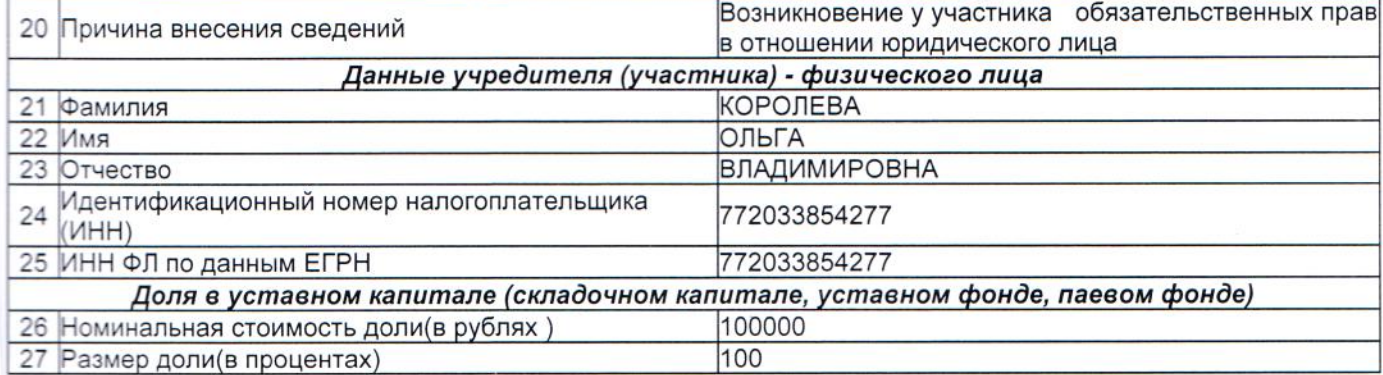

#### Сведения о количестве физических лиц, имеющих право без доверенности действовать от имени юридического лица, внесенных в Единый государственный реестр юридических лиц

11

28 Количество

#### Сведения о физических лицах, имеющих право без доверенности действовать от имени юридического лица, внесенные в Единый государственный реестр юридических лиц

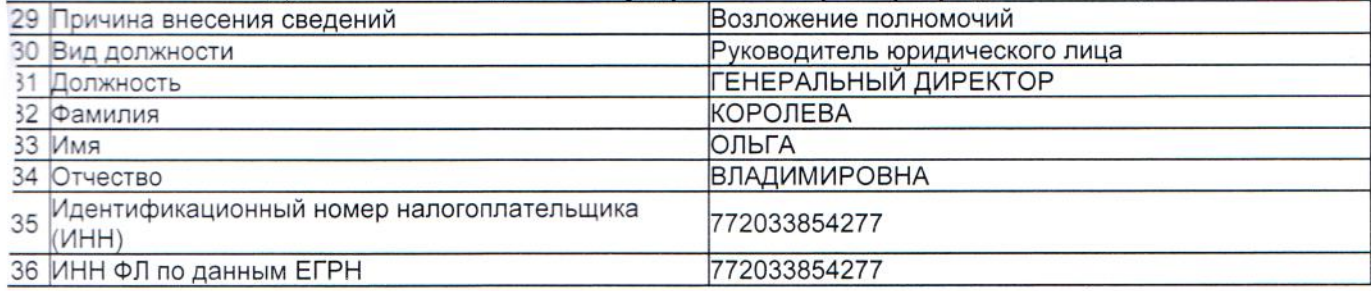

#### Сведения о видах экономической деятельности, которыми занимается юридическое лицо, внесенные в Единый государственный реестр юридических лиц  $\overline{a}$   $\overline{a}$

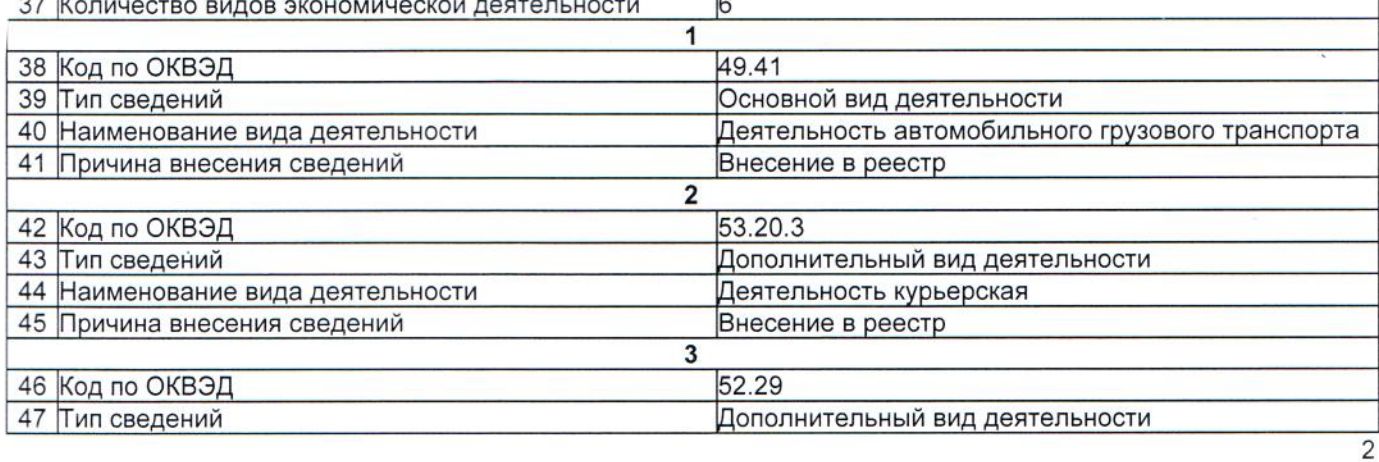

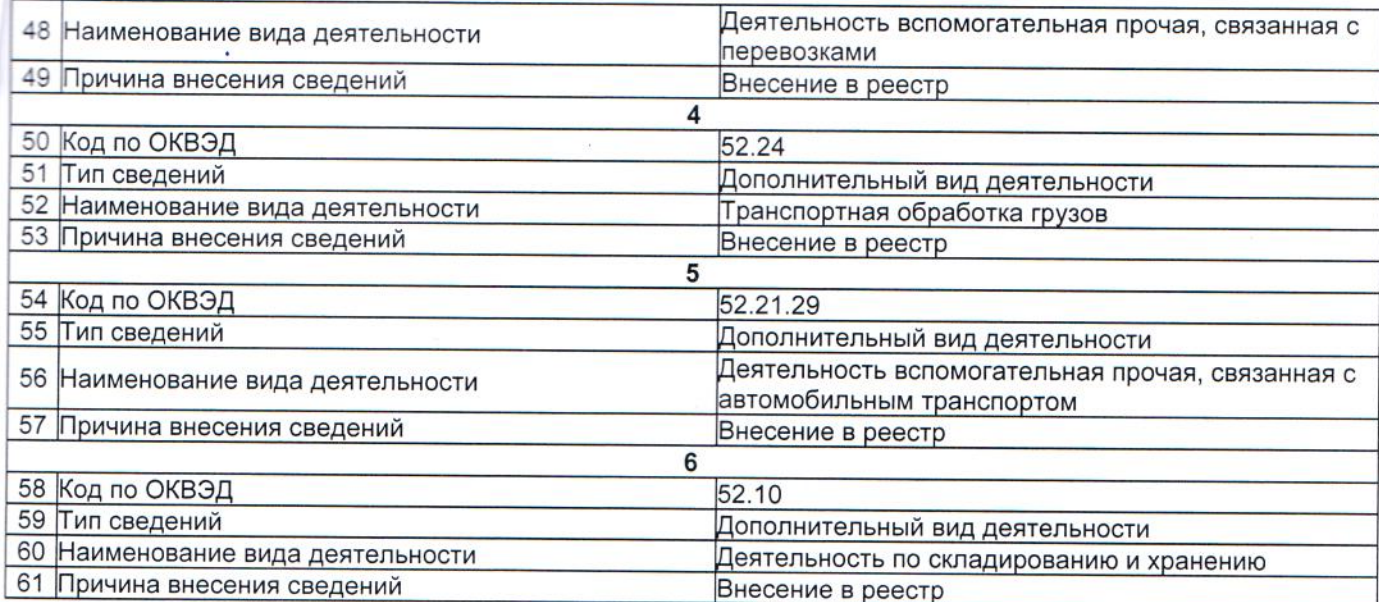

# Сведения о заявителях при данном виде регистрации

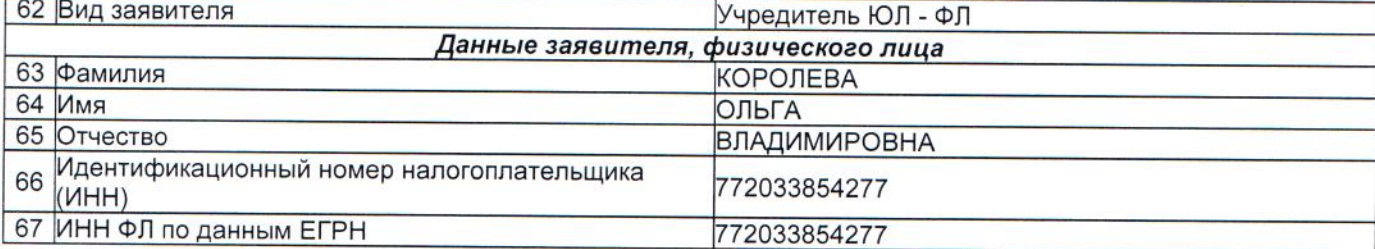

## Сведения о документах, представленных для внесения данной записи в Единый государственный реестр юридических лиц

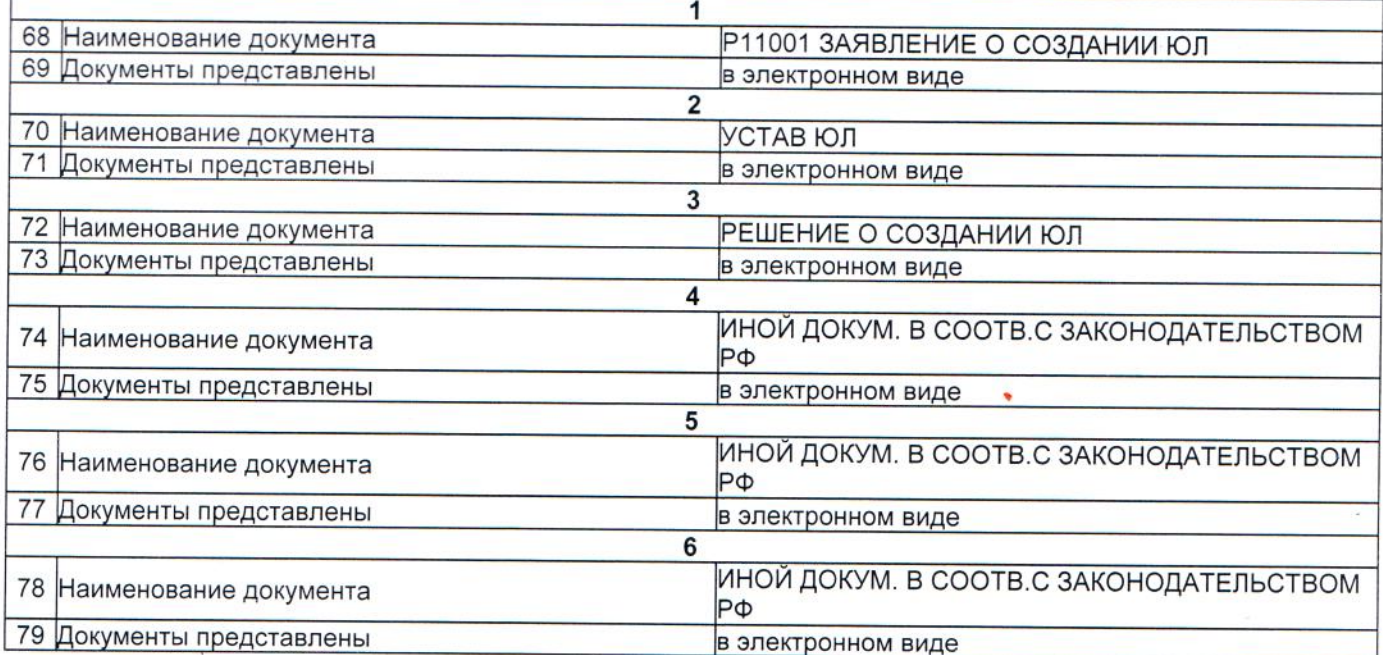

# Лист записи выдан налоговым органом

# Межрайонная инспекция Федеральной налоговой службы № 46 по г. Москве

3

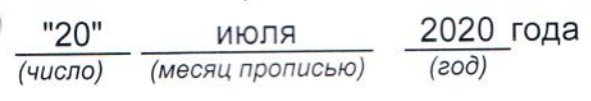

# Главный государственный<br>налоговый инспектор

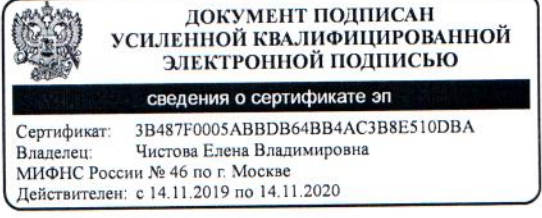

## Чистова Елена Владимировна

Подпись, Фамилия, инициалы

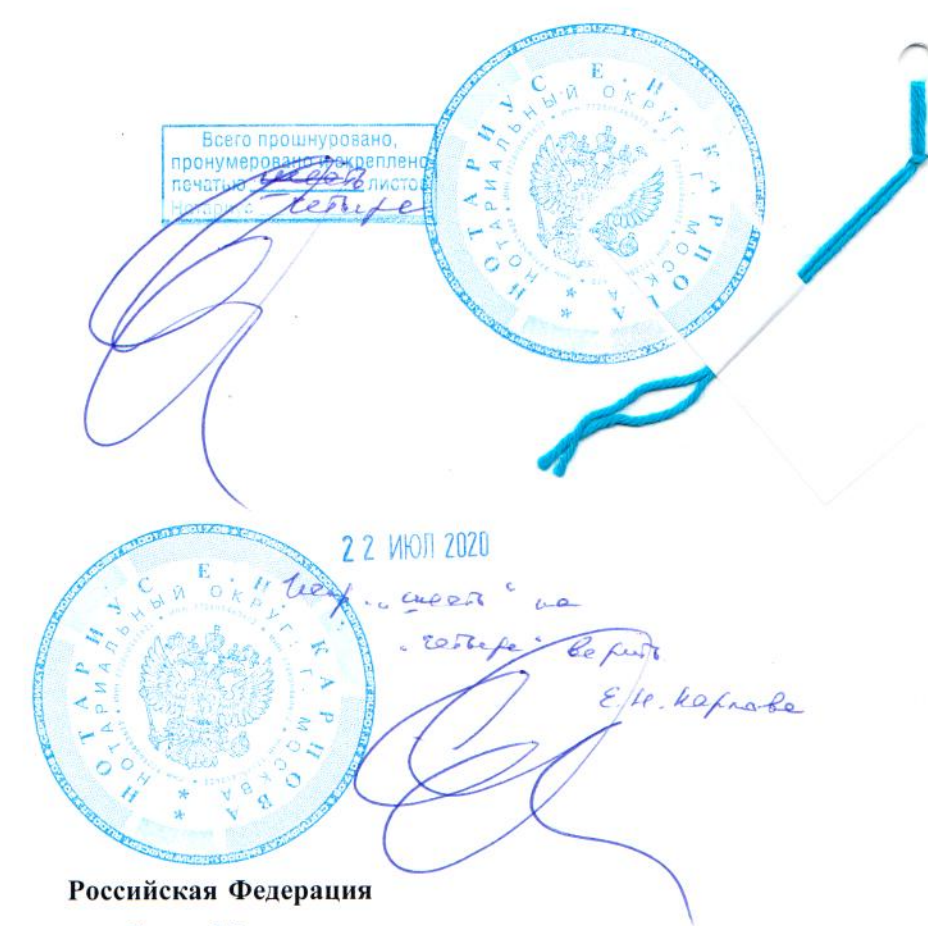

#### Город Москва

#### Двадцать второго июля две тысячи двадцатого года

Я, Карпова Евгения Николаевна, нотариус города Москвы, подтверждаю, что содержание изготовленного мной на бумажном носителе документа тождественно содержанию представленного мне электронного документа.

Квалифицированная электронная подпись лица, подписавшего представленный мне электронный документ, и ее принадлежность этому лицу проверены.

Настоящий документ на бумажном носителе равнозначен представленному мне электронному документу и имеет ту же юридическую силу.

Зарегистрировано в реестре: № 50/1004-н/77-2020-1-996.

Взыскано государственной пошлины (по тарифу): 200 руб. 00 коп. Уплачено за оказание услуг правового и технического характера: 400 руб. 00 коп.

Е.Н. Карпова